## **AutoCAD Crack (LifeTime) Activation Code Free Download For Windows**

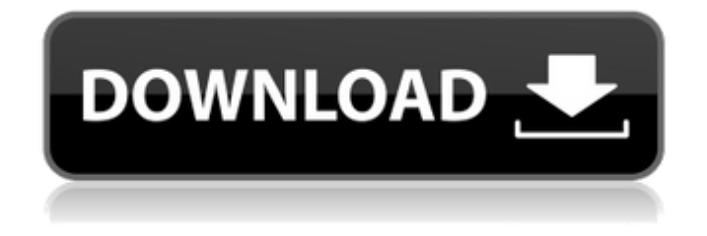

Contents History AutoCAD Crack Keygen was originally developed by Dr. Erno Rubik, a Hungarian-born mathematician, in his garage in the suburb of Cincinnati, Ohio. This was a long time before the personal computers became commonplace and before CAD was even invented. Rubik developed the concept of a graphics tablet, which he had patented in 1970, and then in 1975 he developed

the first full-sized CAD program for drafting. This was called MFC-D (Modular Front End-DRAFT), and in 1980 the name was changed to AutoCAD Free Download. The first AutoCAD ran on a DEC PDP-11 minicomputer, and in 1982 it was adapted to run on a desktop microcomputer. It also featured multitouch drafting. The first release of AutoCAD (version 1.0) did not appear until late 1982. There were many different ways to work with the

application. In 1982, it took about a halfhour to load the program, and every time a designer had to save his work he had to type the new drawing in full. To date, AutoCAD is still in use and now is used in over a billion devices worldwide. Key releases There are many different versions of AutoCAD, ranging from 80,000 to 80,000,000 lines of code (approx. 80-80,000,000,000 bytes). There are 6 major releases, with several minor ones. AutoCAD 80,000: Released in

March 1983, this version of AutoCAD included most of the features of AutoCAD 1.0. This version was the first version of AutoCAD to utilize the HP 8768 calculator's word-processing module to perform simple word-processing and also included a graphics library. Released in March 1983, this version of AutoCAD included most of the features of AutoCAD 1.0. This version was the first version of AutoCAD to utilize the HP 8768 calculator's word-processing module

to perform simple word-processing and also included a graphics library. AutoCAD 80,000,001: Released in November 1983, this version of AutoCAD included almost all of the features of AutoCAD 1.0. The only missing functions were the 2-point  $(X, Y)$ and 3-point  $(X, Y, Z)$  coordinate functions. They were integrated into the screen coordinate functions in AutoCAD 2001. Released in

**AutoCAD Product Key**

AutoCAD Product Keys AutoCAD has two different keys: Full AutoCAD Product Key is a full license that includes all the functionality of the AutoCAD software. This key is available for a yearly subscription. Monthly AutoCAD Product Key is a license for a one-month subscription and is available for only US\$29.95, and has no limit on the number of installations. The product key is available for non-US and countries.

AutoCAD DXF AutoCAD DXF (Drawing Exchange Format) is a format used to exchange graphics between AutoCAD and other CAD systems. It is also used to keep track of the edits within a drawing, and to automatically update that drawing to match the latest drawing. There are a number of AutoCAD DXF exporters available for AutoCAD. Formatting AutoCAD supports a number of formatting options for a line. Some common ones are: Standard End-Mode:

The user can select the standard endmode (left, right, none). Double Precision: The user can select the double precision for a line. This setting has no effect on curves. Undo on Pause: The user can select the undo on pause option to use it on the commands which are under the undo on pause. Notes on End-Mode and Undo-on-Pause End-Mode (strategy) - The user can select one of the available end-modes (left, right, none) on the Line Styles Tab. By default, a single

click on a line will move the pen to that point, left-click will set the end-mode to left, right click will set the end-mode to right, and the middle click will do nothing. End-modes are only available for polyline and single-line object types. A user can toggle between right and left modes by using the U button (or Ctrl+Z) and undoing with the X button (or Ctrl+Y). Undo on Pause: Undo on pause allows for undoing an action when the mouse is not pressing the left mouse

button. If the mouse is pressed, there is no undo available. The user can adjust the speed and speed factor of the undo on pause using the controls on the Line Styles tab of the Line Styles dialog box. Other common line formatting attributes are: Segment width and end- a1d647c40b

Open Microsoft Excel In column A enter the name of the PDF file you have downloaded (something like design\_tables.pdf) In column B enter the filename and extension of the folder where you have placed the.kml file that contains the data you want to insert (i.e. DRAFT.kml) Go to Excel > Data > Text to columns Under Text to columns choose the delimiter (pipe) Under Value data

type enter comma In column C enter a serial number (in this example I will use the template automatically created) In column D enter the name of the data in the PDF file that you want to insert into the.kml file In column E enter the extension of the data that you want to insert into the.kml file (i.e..txt) Save the sheet as "DRAFT.csv" Create the.kml file In Autocad open your.kml file Use the main function (to activate the main key (the symbol that indicates the heading)

use Command1) Press Alt+A, then type U, then enter 3, then Alt+I, then press Enter Move the cursor to the "Template" key (in this case the yellow circle) Type the serial number, then press Alt+I, then Enter Type the serial number, then press Alt+I, then Enter Type the serial number, then press Alt+I, then Enter Type the serial number, then press Alt+I, then Enter Type the serial number, then press Alt+I, then Enter Type the serial number, then press Alt+I, then Enter Type the

serial number, then press Alt+I, then Enter Type the serial number, then press Alt+I, then Enter Type the serial number, then press Alt+I, then Enter Type the serial number, then press Alt+I, then Enter Type the serial number, then press Alt+I, then Enter Type the serial number, then press Alt+I, then Enter Type the serial number, then press Alt+I, then Enter Type the serial number, then press Alt+I, then Enter Type the serial number, then press Alt+I, then Enter Type the

serial number, then press Alt+I, then Enter Type the serial number, then press Alt+I, then Enter Type the serial number, then press Alt+I,

**What's New in the?**

Convert to a Revit Model: The latest version of AutoCAD's sketch-based system automatically converts your designs to the robust AutoCAD architecture. It creates a model in Revit — the industry standard. (video: 1:25 min.) AutoCAD LT Autodesk LT (LT), for AutoCAD LT, simplifies drawing and working with 2D data and significantly improves the usability of the drawing environment. (video: 1:48 min.) Fully Optimized: Save more time by designing bigger and better. The latest version of AutoCAD has streamlined performance, reduced memory usage and improved speed, so you can get more work done in less time. (video: 2:10 min.) UI

Improvements: Create and edit AutoCAD drawings with style and elegance. The user interface has been overhauled to provide a new way to navigate AutoCAD, and it's faster, cleaner and easier to access features. (video: 2:20 min.) Bug Fixes: AutoCAD 2023 will address the following issues: User issue – When using Insert menu in command line, the menu entry is missing. User issue – When using the command line, the menu entry "Lasso," while selecting the object, is getting

selected. User issue – Indented block lines are not visible when rendering large drawings. User issue – When using Snap to Cursor with a corner, the corner is often snapped off. User issue – Saving drawing files was not functional when the working copy was on a network path. User issue – When using the show/hide tool, the light color of the tool is not displayed when the tool is hidden. User issue – The Extension Manager tool is missing from the Insert menu. Bug fix –

When viewing windows with the viewport Full Screen, sometimes the background was not displayed. Bug fix – When closing a document, it was not possible to close a locked document. Bug fix – AutoCAD Rasters might be missing on non-English installations. Bug fix – When using AutoCAD LT, the watermark could not be displayed in "mode" Custom when using 3D viewport. AutoCAD 21 and 22 Autodesk AutoCAD 21 and 22 release the ability to dynamically generate and

## regenerate.

**System Requirements For AutoCAD:**

DirectX 11. OS: Windows 10, 8.1, 8, 7, Vista, or XP Processor: Intel® Core™ i3 (2011, 2nd or later) Memory: 4 GB Graphics: NVIDIA® GeForce® GTX 750, AMD Radeon™ R5 M290X or better HDD: 1 GB Sound Card: DirectX compatible with 7.1 Network: Broadband Internet connection It is recommended that you have at least 8 GB of free disk space, since it may take a few

## Related links: